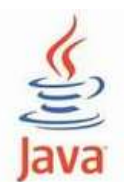

## **Laborator 5 – Java**

## **Structura programelor Java. Tipuri de date. Instructiuni. Citirea/Scrierea datelor formatate cu ajutorul clasei Scanner**

### 1. Fluxuri de date

Majoritatea aplicatiilor necesita citirea unor informatii care se gasesc pe o sursa externa sau trimiterea unor informatii catre o destinatie externa. Informatia se poate gasi oriunde:

- $\triangleright$  intr-un fisier pe disc,
- $\triangleright$  in retea.
- $\triangleright$  in memorie
- $\triangleright$  sau in alt program

si poate fi de orice tip: date primitive, obiecte, imagini, sunete, etc.

*Pentru a aduce informatii dintr-un mediu extern, un progam Java trebuie sa deschida un canal de comunicatie (flux) de la sursa informatiilor (fisier, memorie, socket, etc) si sa citeasca secvential informatiile respective.*

Similar, un program poate trimite informatii catre o destinatie externa deschizand un canal de comunicatie (flux) catre acea destinatie si scriind secvential informatiile respective.

Indiferent de tipul informatiilor, citirea/scrierea de pe/catre un mediu extern respecta urmatorul algoritm:

> **deschide canal comunicatie while (mai sunt informatii)**

> > **citeste/scrie informatie;**

**inchide canal comunicatie;**

Pentru a generaliza, atat sursa externa a unor date cat si destinatia lor sunt vazute ca fiind niste procese care produc, respectiv consuma informatii.

## **Definitii:**

Un **flux** este un canal de comunicatie unidirectional intre doua procese.

Un **proces** care descrie o sursa externa de date se numeste proces producator.

Un proces care descrie o destinatie externa pentru date se numeste **proces consumator**.

Un flux care citeste date se numeste **flux de intrare**.

Un flux care scrie date se numeste **flux de iesire**.

**{**

**}**

Observatii:

Fluxurile sunt canale de comunicatie seriale pe 8 sau 16 biti.

copyright@www.adrian.runceanu.ro

Fluxurile sunt unidirectionale, de la producator la consumator. Fiecare flux are un singur proces producator si un singur proces consumator. Intre doua procese pot exista oricate fluxuri, orice proces putand fi atat producator cat si consumator in acelasi timp, dar pe fluxuri diferite. Consumatorul si producatorul nu comunica direct printr-o interfata de flux ci prin intermediul codului Java de tratare a fluxurilor.

Clasele si intefetele standard pentru lucrul cu fluxuri se gasesc in pachetul **java.io**. Deci, orice program care necesita operatii de intrare sau iesire trebuie sa contina instructiunea de import a pachetului **java.io**:

# **import java.io.\*;**

2. Clasificarea fluxurilor

Exista trei tipuri de clasificare a fluxurilor:

- 1) Dupa directia canalului de comunicatie deschis fluxurile se impart in:
- fluxuri de intrare (pentru citirea datelor)
- fluxuri de iesire (pentru scrierea datelor)
	- 2) Dupa tipul de date pe care opereaza:
- fluxuri de octeti (comunicarea seriala se realizeaza pe 8 biti)
- fluxuri de caractere (comunicarea seriala se realizeaza pe 16 biti) 3) Dupa actiunea lor:
- fluxuri primare de citire/scriere a datelor (se ocupa efectiv cu citirea/scrierea datelor)
- fluxuri pentru procesarea datelor
	- 3. Intrari si iesiri formatate

Incepand cu versiunea 1.5, limbajul Java pune la dispozitie modalitati simplificate pentru afisarea formatata a unor informatii, respectiv pentru citirea de date formatate de la tastatura.

3.1 Intrari formatate

Clasa **java.util.Scanner** ofera o solutie simpla pentru formatarea unor informatii citite de pe un flux de intrare fie pe octeti, fie pe caractere, sau chiar dintr-un obiect de tip File. Pentru a citi de la tastatura vom specifica ca argument al constructorului fluxul **System.in**:

```
Scanner s = Scanner.create(System.in);
String nume = s.next();
int varsta = s.nextInt();
double salariu = s.nextDouble();
s.close();
```
3.2 Iesiri formatate

Clasele PrintStream si PrintWriter pun la dispozitiie, pe langa metodele print, println care ofereau posibilitatea de a afisa un sir de caractere, si metodele **format, printf**  (echivalente) ce permit afisarea formatata a unor variabile.

**System.out.printf("%s %8.2f %2d %n", nume, salariu, varsta);** Formatarea sirurilor de caractere se bazeaza pe clasa **java.util.Formatter**.

### **Probleme rezolvate:**

Scrieti, compilati si rulati toate exemplele din acest laborator:

L5\_1) Se citeste un numar n natural. Sa se calculeze suma cifrelor lui. Exemplu: Pentru n=124 obtinem s=7.

```
import java.util.Scanner;
public class lab_5_1 {
       public static void main(String[] args) {
               int n,s=0;
               n = new Scanner(System.in).nextInt();System.out.println("Numarul natural = "+n);
               while(n!=0){
                      s+=n\%10;
               n/ = 10:
               }
               System.out.println ("Suma cifrelor numarului dat este egala cu = " + s);
       }
}
```
Solutie implementata in compilatorul online [https://www.jdoodle.com/online-java-](https://www.jdoodle.com/online-java-compiler/)

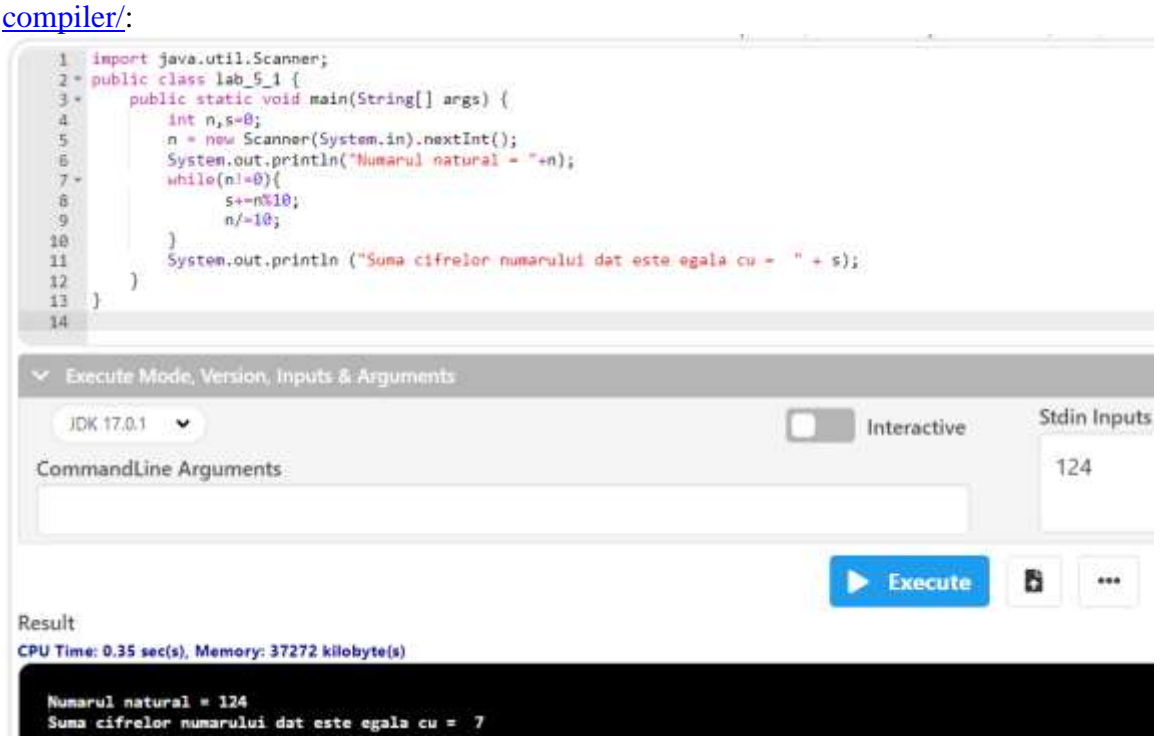

L5\_2) Se citeste un numar n natural. Sa se afiseze numarul obtinut prin inversarea cifrelor lui.

Exemplu: Pentru n=841 obtinem m=148

```
import java.util.Scanner;
public class lab5_2 {
       public static void main(String[] args) {
              int n;
              n = new Scanner(System.in).nextInt();System.out.println("Numarul natural = "+n);
               int m=0;
              while(n!=0){
                      m = m*10+n%10;n/ = 10;
               }
     System.out.println ("Numarul obtinut prin inversarea cifrelor este egal cu = " + m);
       }
}
```
Solutie implementata in compilatorul online [https://www.jdoodle.com/online-java](https://www.jdoodle.com/online-java-compiler/)[compiler/:](https://www.jdoodle.com/online-java-compiler/)

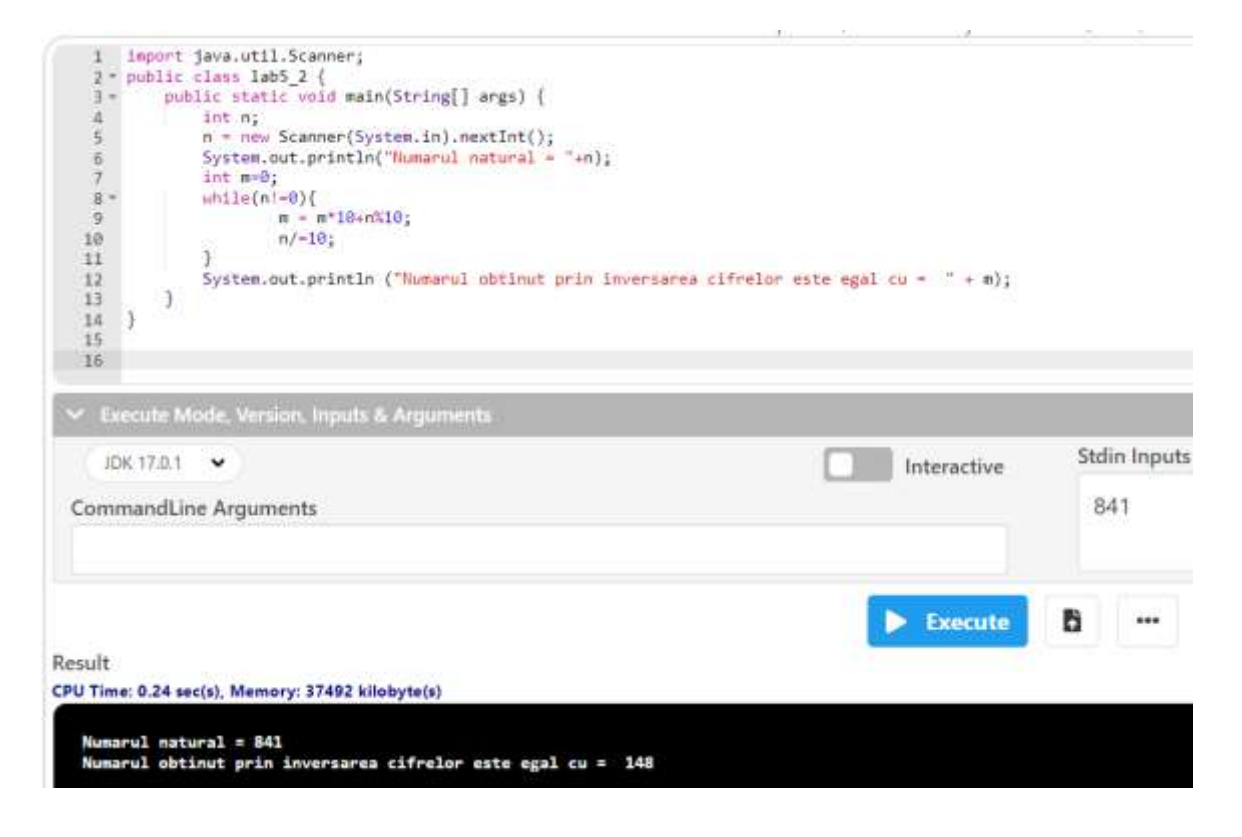

L5\_3) Se citeste un numar n natural. Sa se afiseze descompunerea sa in factori primi. Exemplu: Pentru n=12 obtinem  $2^{2*}3$ .

```
import java.util.Scanner;
public class lab5_3 {
public static void main(String[] args) {
       int n;
       n = new Scanner(System.in).nextInt();System.out.println("Numarul natural = "+n);
       int i=2, fm;
        do{
              fm=0;
              while(n\%i==0)\{fm_{++};
                      n=n/i;
 }
               if(fm!=0) System.out.println (i+" la puterea "+fm);
               i++;
     \}while(n>=1);
   }
}
```
Solutie implementata in compilatorul online [https://www.jdoodle.com/online-java](https://www.jdoodle.com/online-java-compiler/)[compiler/:](https://www.jdoodle.com/online-java-compiler/)

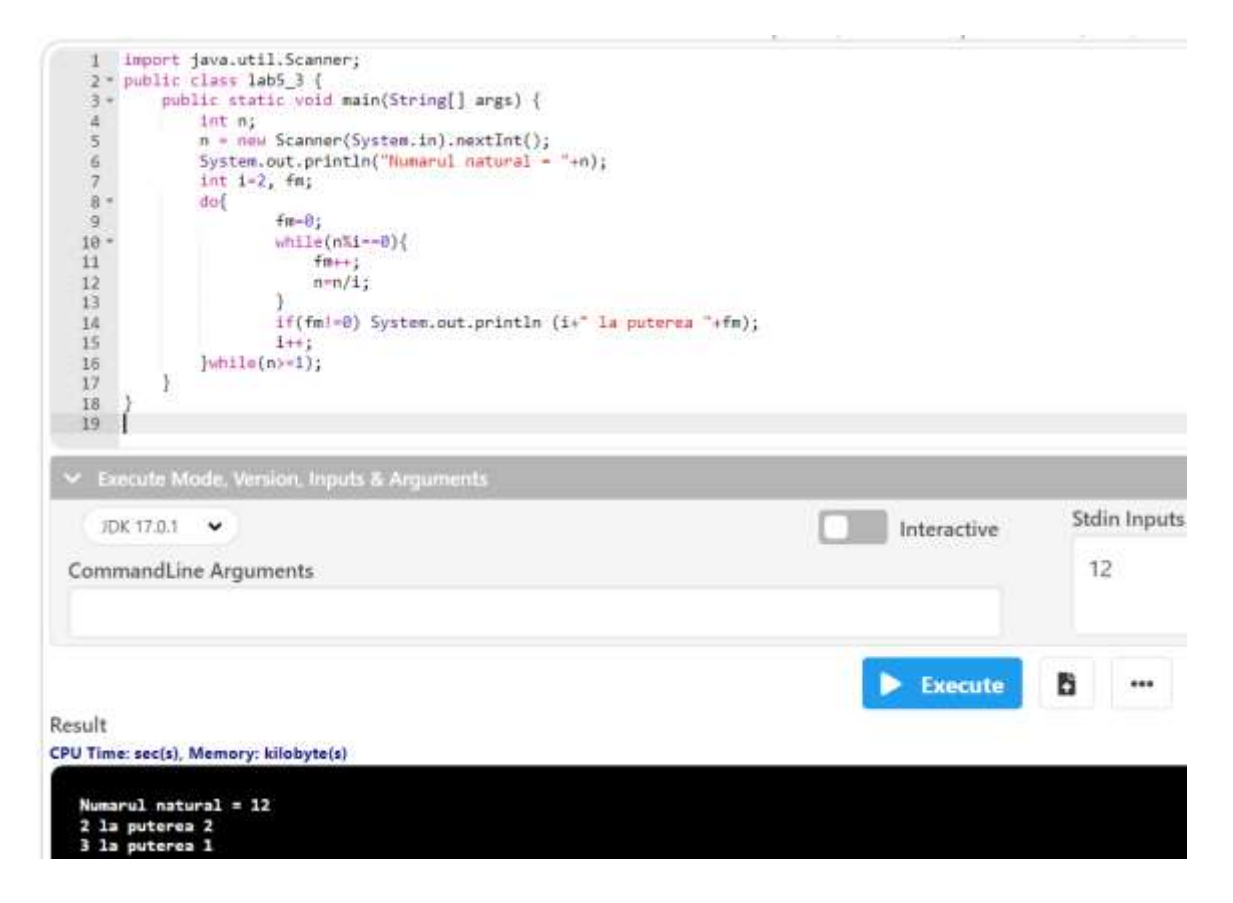

L5\_4) Se citeste un numar n natural. Sa se afiseze toti divizorii numarului dat. Exemplu: Pentru n=12 obtinem {1,2,3,4,6,12}.

```
import java.util.Scanner;
public class lab5_4 {
      public static void main(String[] args) {
             int n;
             n = new Scanner(System.in).nextInt();System.out.println("Numarul natural = "+n);
              System.out.println("Divizorii numarului sunt: ");
             int i=1;while(i < = n){
                   if(n\%i==0) System.out.print(i+", "); i++;
 }
      }
}
```
Solutie implementata in compilatorul online [https://www.jdoodle.com/online-java](https://www.jdoodle.com/online-java-compiler/)[compiler/:](https://www.jdoodle.com/online-java-compiler/)

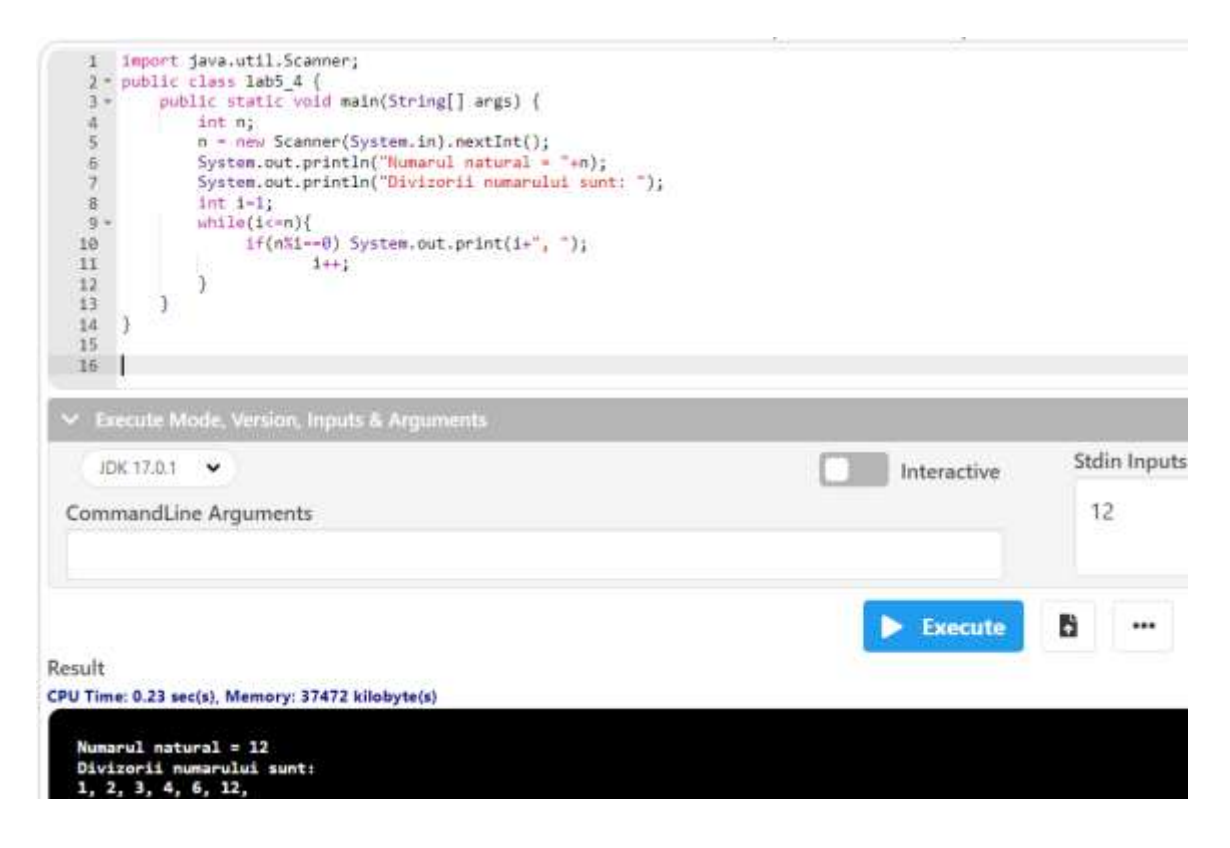

L5\_5) Se citeste un numar n natural. Sa se verifice daca este numar prim sau nu. Exemplu: Pentru n=12 obtinem NU ESTE numar PRIM, iar pentru n=11 obtinem ESTE numar PRIM.

```
import java.util.Scanner;
public class lab2_5 {
       public static void main(String[] args) {
               int n;
       n = new Scanner(System.in).nextInt();System.out.println("Numarul natural = "+n);
          int i=2;
           boolean prim=true;
    while(i < = n/2) {
          if(n\%i==0) prim=false;
                      i_{++};
      }
     if(prim==true) System.out.println(n+" ESTE numar PRIM! ");
     else System.out.println(n+" NU ESTE numar PRIM! ");
         }
}
```
Solutie implementata in compilatorul online [https://www.jdoodle.com/online-java](https://www.jdoodle.com/online-java-compiler/)[compiler/:](https://www.jdoodle.com/online-java-compiler/)

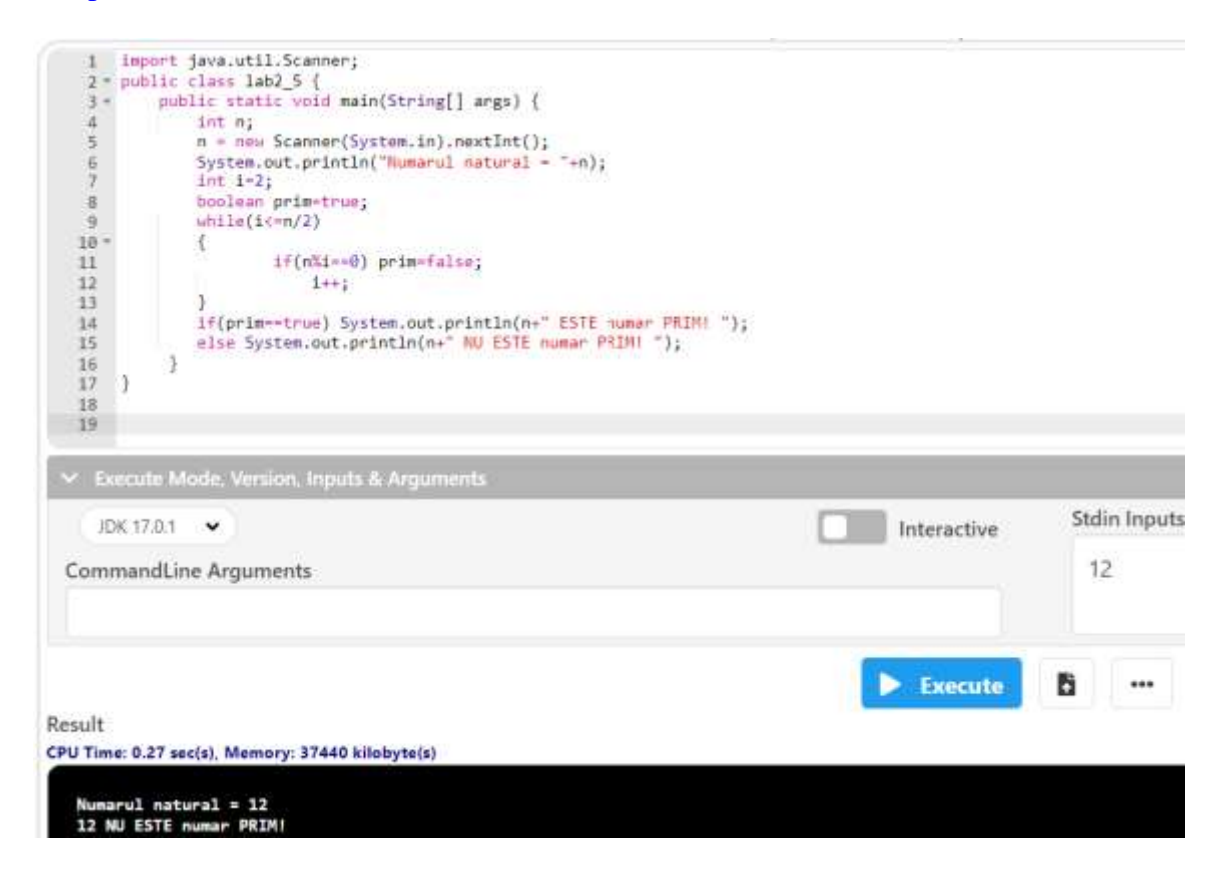

### **Probleme propuse spre rezolvare**

**Lab5** 1: Se dau trei numere nenule a,b si k. Sa se verifice daca fractia a/b se simplifica prin k. In caz afirmativ se va afisa si fractia simplificata.

Lab5\_2: Sa se verifice daca trei numere naturale a,b si c sunt pitagorice sau nu. Numim numere pitagorice, trei numere care indeplinesc una din conditiile a\*a=b\*b+c\*c,  $b*b=a*a+c*c, c*c=a*a+b*b.$ 

**Lab5\_3:** Se citesc trei numere a,b,c. Sa se verifice daca aceste numere (puse in orice ordine) sunt in progresie aritmetica si sa se afiseze ratia progresiei in caz afirmativ.

Lab<sub>5</sub> 4: Se dau trei numere a,b,c. Sa se verifice daca pot reprezenta laturile unui triunghi. In caz afirmativ sa se precizeze ce tip de triunghi este: echilateral, isoscel, dreptunghic sau oarecare.

Lab5 5: Un punct in plan este dat prin coodonatele sale (x,y). Sa se scrie un program care determina daca punctul este in origine, intr-un cadran (1,2,3 sau 4), sau pe una din semiaxe (Ox, Ox', Oy, Oy').

Exemplu:

 $(1,1)$  – cadranul 1  $(0,3)$  – axa Oy (-2,4)- cadranul 2

Lab5<sub>-6</sub>: Sa se calculeze valoarea functiei matematice f(x), pentru o valoare a lui x introdusa de la tastatura:

 $x^*x+1$ , pentru  $x \le -3$ f:R->R,  $f(x) = x - 2$ , pentru -3<x<3  $x * x - 4 * x + 5$ , pentru  $x > = 3$ 

**Lab5\_7:** Sa se determine cel mai mare divizor comun (*c.m.m.d.c*.) si cel mai mic multiplu comun (*c.m.m.m.c*.) a doua numere intregi citite de tastatura. Cmmdc se va calcula folosind cele doua variante:

algoritmul lui *Euclid*

 $\triangleright$  folosind relatia de mai jos: cmmdc(a-b,b), daca  $a > b$ cmmdc(x,y) = cmmdc(a,b-a), daca  $a < b$ a,  $daca a = b$ 

**Lab5\_8:** Sa se verifice daca un numar este numar *perfect* sau nu. Spunem ca un numar este numar perfect daca este egal cu suma divizorilor lui, mai putin el insusi. (Exemplu: numarul 6 este perfect, deoarece este egal cu suma divizorilor sai 1,2,3).

Lab5\_9: Se citesc n numere intregi. Sa se determine minimul si maximul lor.

**Lab5\_10:** Sa se verifice daca un numar este *palindrom* sau nu. Spunem ca un numar este palindrom daca este egal cu rasturnatul sau (adica numarul format din cifrele de la dreapta la stanga ale numarului initial – exemplu :  $n = 25652$ ).

### Bibliografie:

[1] [http://www.pbinfo.ro](http://www.pbinfo.ro/) *Descrierea site-ului:"www.pbinfo.ro îți propune să rezolvi probleme de informatică, cu evaluator automat. Știi pe loc dacă soluția ta este corectă sau dacă trebuie să mai lucrezi la ea. Problemele sunt grupate după programa de informatică pentru liceu. Dar nu trebuie să fii la liceu ca să rezolvi aceste probleme. Poți fi elev de gimnaziu, student, profesor sau pur și simplu pasionat de informatică. De fapt, trebuie doar să vrei!!"*

[2]<https://www.runceanu.ro/adrian>

[3] Adrian Runceanu "Programarea și utilizarea calculatoarelor", Editura Academica Brâncuşi din Târgu-Jiu, 2003, ISBN 973-8436-44-3

[4] Adrian Runceanu, Mihaela Runceanu, *"Noțiuni de programare – limbajul C++"*, Editura Academica Brâncuși din Târgu-Jiu, 2012, ISBN 978-973-144-550-2

[5] Adrian Runceanu, Mihaela Runceanu, *"Algoritmi implementati in limbajul C++. Volumul I – Algoritmi elementari"*, Editura Academica Brâncuși din Târgu Jiu, 2021, ISBN 978-606-9614-06-8